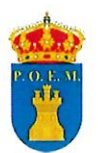

2021<br>h9bb3b4da8506ba784690

chez Sánchez (1 de 1)

## **BANDO**

DON DIEGO SÁNCHEZ SÁNCHEZ, ALCALDE-PRESIDENTE DEL AYUNTAMIENTO DE MONTEJAQUE

HACE  $SABER:$ 

Que están expuestos al público, en el tablón de anuncios de este Ayuntamiento, los Padrones de Vados y Cementerio para todo aquel que desee examinarlos y formular las reclamaciones que considere oportunas.

Los recibos de cementerio y vados (mantenimiento anual 2021) deberán retirarlos, los contribuyentes, del Ayuntamiento, siendo el periodo de pago en voluntaria desde el día 8 de Abril hasta el día 7 de Junio del presente año.

Para mavor comodidad se recuerda la conveniencia de hacer uso de la modalidad de domiciliación a través de Entidades Bancarias y Cajas de Ahorros. Para las personas con recibos domiciliados le serán cargados a partir del día 20 de Abril del presente año.

Se advierte que transcurrido el plazo de ingreso señalado anteriormente, se iniciará el período ejecutivo devengándose el recargo de apremio, y las costas que se produzcan.

> Montejague, a fecha de firma electrónica EL ALCALDE-PRESIDENTE Fdo: Diego Sánchez Sánchez

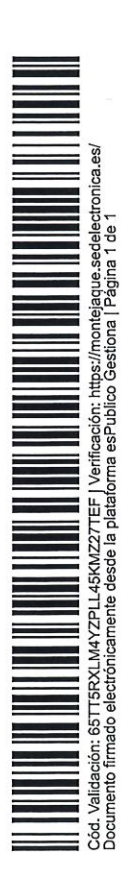